## **First Year BComm Webinar**

**Haskayne School of Business – First Year Students**

## **Incoming for FALL 2021**

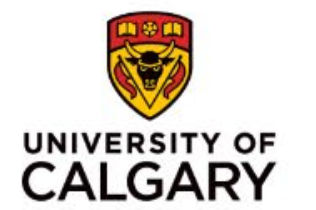

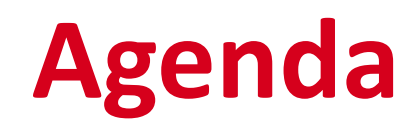

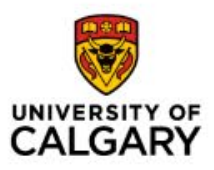

### **Topic**

What is a BComm?

Haskayne Student Experience

Registration

First-Year BComm Courses

Support

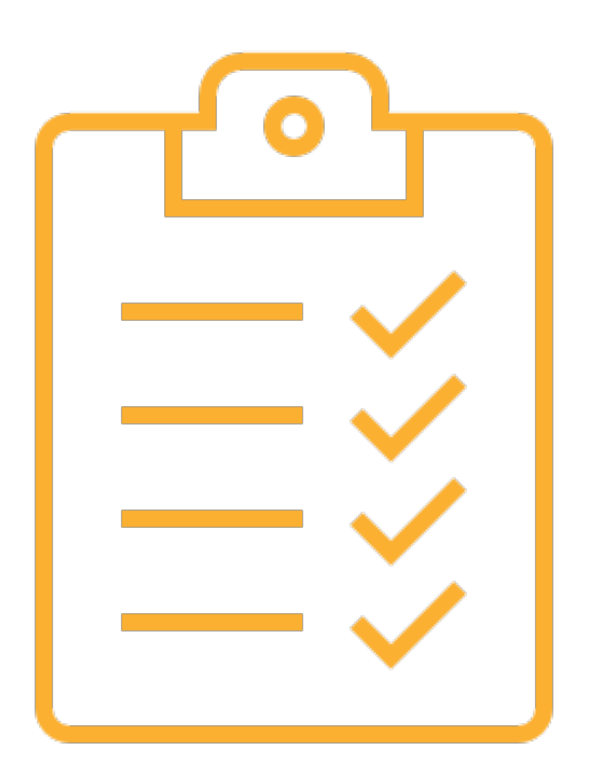

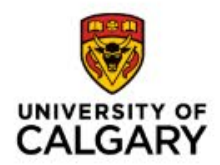

## **What is a BComm?**

### **What is a BComm?**

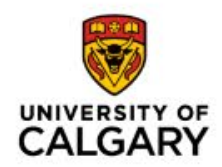

- The Bachelor of Commerce, or BComm, at Haskayne is a generalist business degree (no major) that consists of **40 half-courses** (120 units) that can be completed in 4 years
- BComm students will do a variety of commerce courses and **non-commerce options** during their degree
- [BComm students have the option of](https://haskayne.ucalgary.ca/future-students/bcomm/program/concentrations) **16 different concentrations;** you can request a concentration change through my.ucalgary.ca using the *Change of Program* link between **October 1-February 1**
- Most students do not start their concentration courses until their third year!

### **What is a BComm: Year 1 & 2**

#### **FOUNDATIONS - YEAR 1**

Upon entering the BComm program, you will begin building the basic skills and knowledge essential to the rest of your coursework. Some of the foundational courses you will be required to take include:

**Introduction to Business Analytics Introduction to Business Skills Introductory Financial Accounting** 

#### **FUNDAMENTALS - YEAR 2**

After the basics, you will begin to dive into business fundamentals and develop an understanding of how the various functions within an organization work together. Some of the fundamental courses you will be required to take include:

**Foundations of Marketing Financial Management Organizational Behaviour Introduction to Business Technology Management** 

**Fundamentals of Operations and Supply Chain Management Managerial Accounting Entrepreneurial Thinking** 

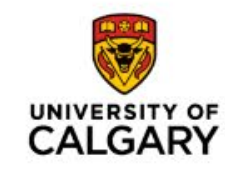

### **What is a BComm: Year 3 & 4**

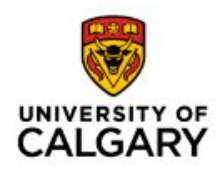

#### **EXPLORATION - YEAR 3**

Once you have built your knowledge on the fundamentals of business, you will have the opportunity to enrich your university experience and tailor your degree to fit your interests. Dig deeper into the topics that appeal to you most by selecting a concentration or participating in optional programs like co-operative education or an international exchange. Some of the exploration courses you will be required to take include:

**Business Analytics Business Law for Strategic Decision-Makers Selected concentration courses** 

#### **LAUNCH - YEAR 4**

Your last year in the BComm is designed to help fine-tune your leadership and strategic thinking skills. These required courses will help prepare you to launch your career:

**Corporate Governance and Ethical Decision-Making Ethical Leadership Strategic Management** 

### **Minors (Optional)**

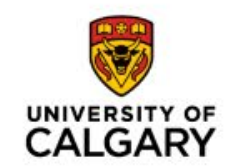

- A minor is 10 half-courses (30 units) in a specific field of study outside of business, that should fit in your degree
- A list of minors can be found [here](https://www.ucalgary.ca/pubs/calendar/current/minor-progs.html)
- Some minors are competitive (e.g. *Data Science, Health & Society, Architectural Studies*). Check with the offering Faculty.
- Apply for a minor through my.ucalgary.ca using the *Change of Program* link between **October 1-February 1**

### **Embedded Certificates (Optional)**

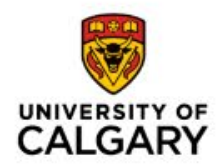

- An embedded certificate is 6 half-courses (18 units) that should fit in your degree
- Information about Haskayne Embedded Certificates, such as *Leadership Studies* and *Entrepreneurial Thinking* can be found [here.](https://haskayne.ucalgary.ca/future-students/specialized-programs/embedded-certificates)
- Other Embedded Certificates such as *Canadian Studies*, *Creatives Writing, Mental Wellbeing & Resilience, Pluralism & Global Citizenship*, and *Sustainability Studies* can be found [here](https://www.ucalgary.ca/pubs/calendar/current/embedded-certificates.html).
- Apply for an embedded certificate through my.ucalgary.ca using the *Change of Program* link between **October 1 – February 1**

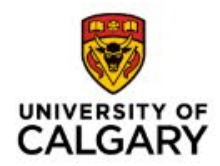

# **Haskayne Student Experience**

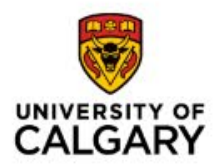

## **Registration**

### **How to Register – Your Student Centre**

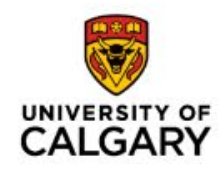

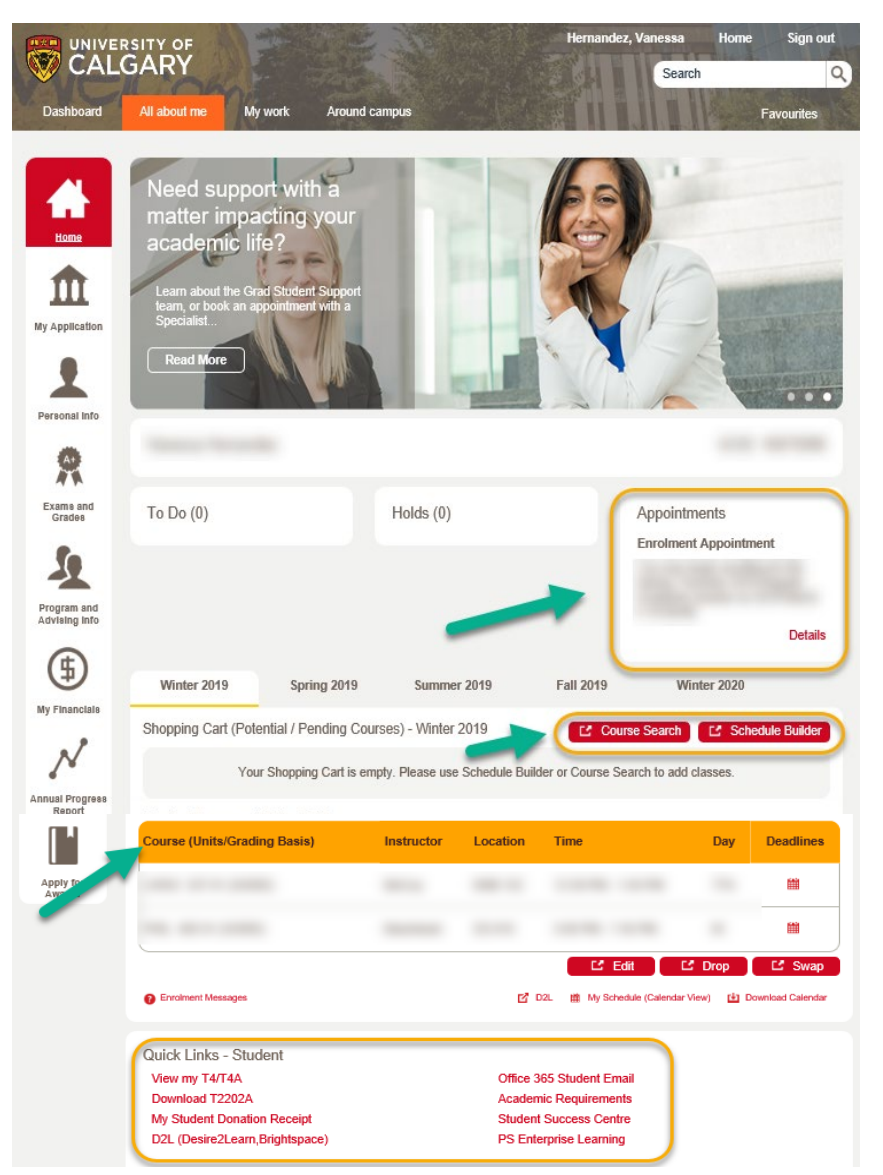

You can think of your Student Centre (my.ucalgary.ca) as a one stop shop for all matters pertaining to your application, registration, enrolment verification, grades, personal information, taxes, and fees.

On the **Home Tab**, you can access:

- Course registration
- Enrolment appointment date
- **Schedule**
- Quick Links

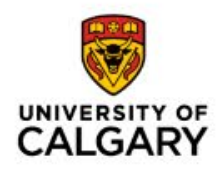

### **Registration Tools: Course Search**

- You can register using either:
	- "Course Search"
	- "Schedule Builder"
- To start, we recommend using "Schedule Builder"
- After you've registered, it's best to make any course changes (i.e. adding, dropping, swapping or editing) through your **Home Tab**
- More information about registration can be found [here](http://www.ucalgary.ca/registrar/student-centre/how-guides).

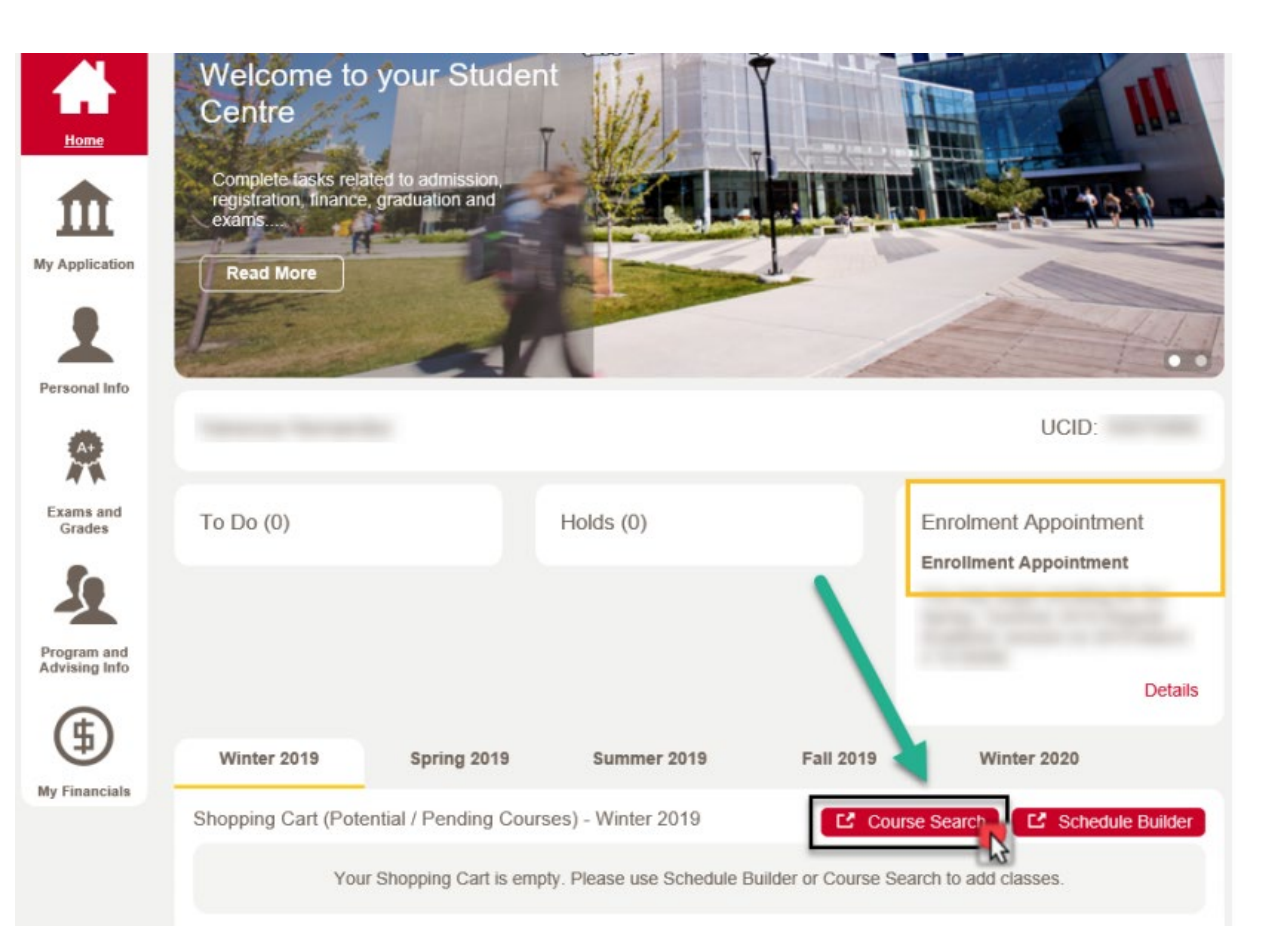

### **Important Terminology – Registration Actions**

- **Add:** Add a new course to your schedule.
- **Drop:** Completely remove a course from your schedule. Students must drop courses by the term drop deadline to receive a refund
- **Swap:** Trade or substitute one course for another.
- **Edit:** Change the sub-component of a course (such as a *lab* or *tutorial*) while leaving the main component of a course (i.e*. lecture*) unchanged.
- **Withdrawal:** After the term drop deadline passes, the drop function allows you to withdraw from a class up until the last day of the course.
- **Lectures:** usually classroom-based instruction.
- **Labs:** smaller, more individual course components that supplement your lectures
- **Tutorials:** provide opportunities for you to ask questions, discuss course/reading material and receive additional assistance.

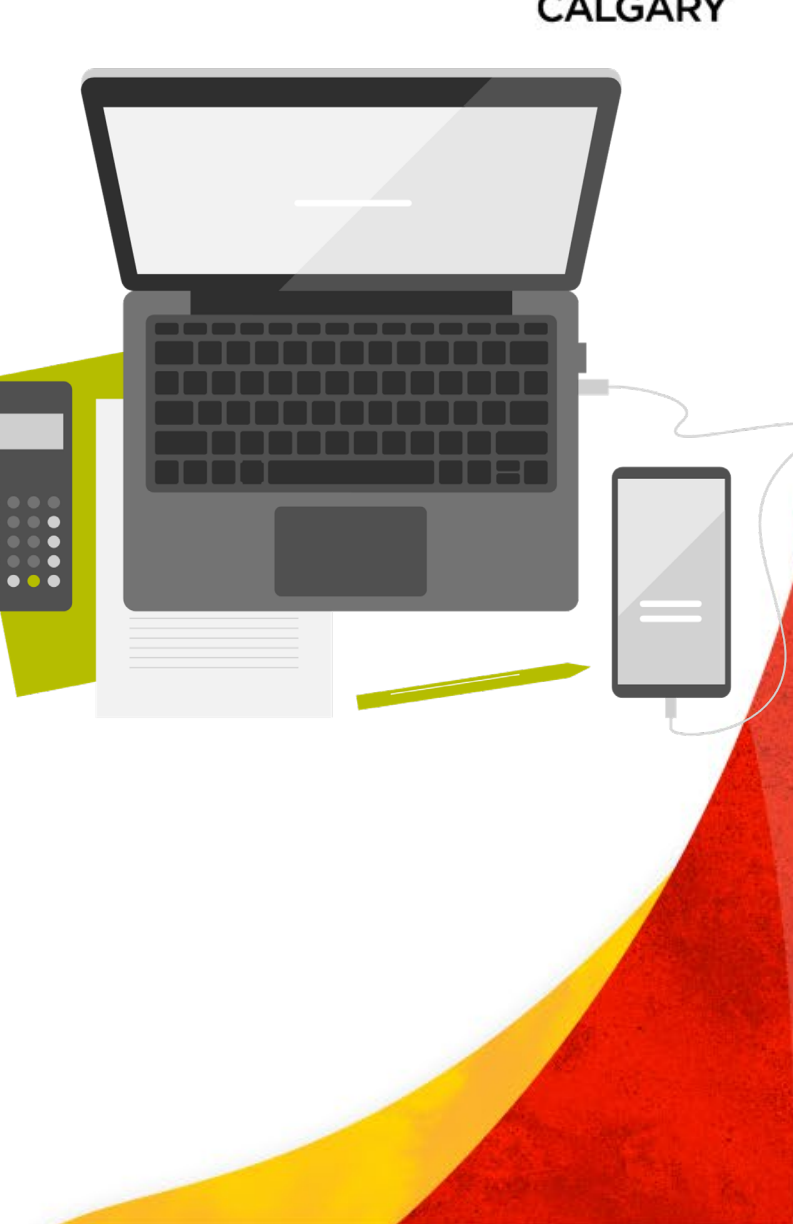

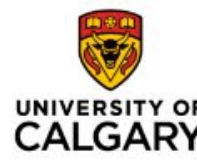

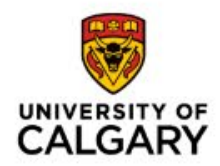

# **First Year BComm Courses**

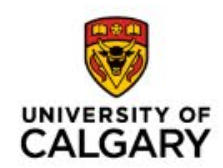

You'll need to complete your registration initialization before you can register. To do this:

- 1. Log in to My UCalgary (my.ucalgary.ca)
- 2. Under the Home tab, scroll down to about the middle of the page and click on "Initialize Registration"; or simply click on "Enroll"
- 3. Follow the prompts that appear on your screen

### **Step 2 – Select a First Year BComm Cohort**

First Year BComm students select a cohort, a schedule that incorporates your essential first year BComm courses

- 1. Go to the [list of available cohorts](https://haskayne.ucalgary.ca/sites/default/files/teams/2/COHORT%20List%20for%20Web.pdf)
- 2. Confirm if you need [MATH 249 or MATH 265](https://www.ucalgary.ca/pubs/calendar/current/mathematics.html)
- 3. Select the same cohort for fall and winter (i.e. If you select cohort B in fall you should select cohort B in winter)
	- Each cohort has both MATH 249 and 265; choose the one you need
- 4. Select a [200-level ENGL course](https://www.ucalgary.ca/pubs/calendar/current/english.html)
	- We recommend splitting MATH 249/265 and ENGL into separate terms
- 5. ACCT 217 is not necessary in first year, and can be deferred to Year 2 (requires 4 half-courses to be completed)

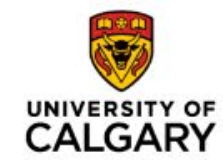

Are you part of a Dinos Athletic team? Contact our office for a specific cohort for **student athletes**

### **Step 3 – Junior Non-Commerce Options**

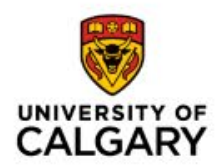

First Year BComm students **can take up to 10 half-courses** (30 units); the cohort is only 8 half-courses (24 units)

- The BComm program requires 4 half-courses (12 units) of junior non-commerce options
- This is a great time to think about what areas you are interested in outside of business! We also have a [list of recommended options](https://haskayne.ucalgary.ca/sites/default/files/teams/2/BComm%20Recommended%20Options%202020-2021%20V2.pdf)
- Interested in the [BComm Honours program?](https://haskayne.ucalgary.ca/current-students/undergraduate/academic-information/bcomm-honours) Consider [DATA 201](https://www.ucalgary.ca/pubs/calendar/current/data-science.html)
- Interested in the [International Business Strategy](https://www.ucalgary.ca/pubs/calendar/current/ha-4-1-4-1.html) concentration? Required language courses can be used here (i.e. FREN 209 and FREN 211)

**Don't forget to save your schedules in [Schedule Builder](https://www.ucalgary.ca/registrar/registration/schedule-builder)!**

### **Step 4: Register on your Enrolment Appointment**

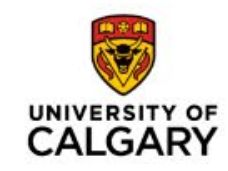

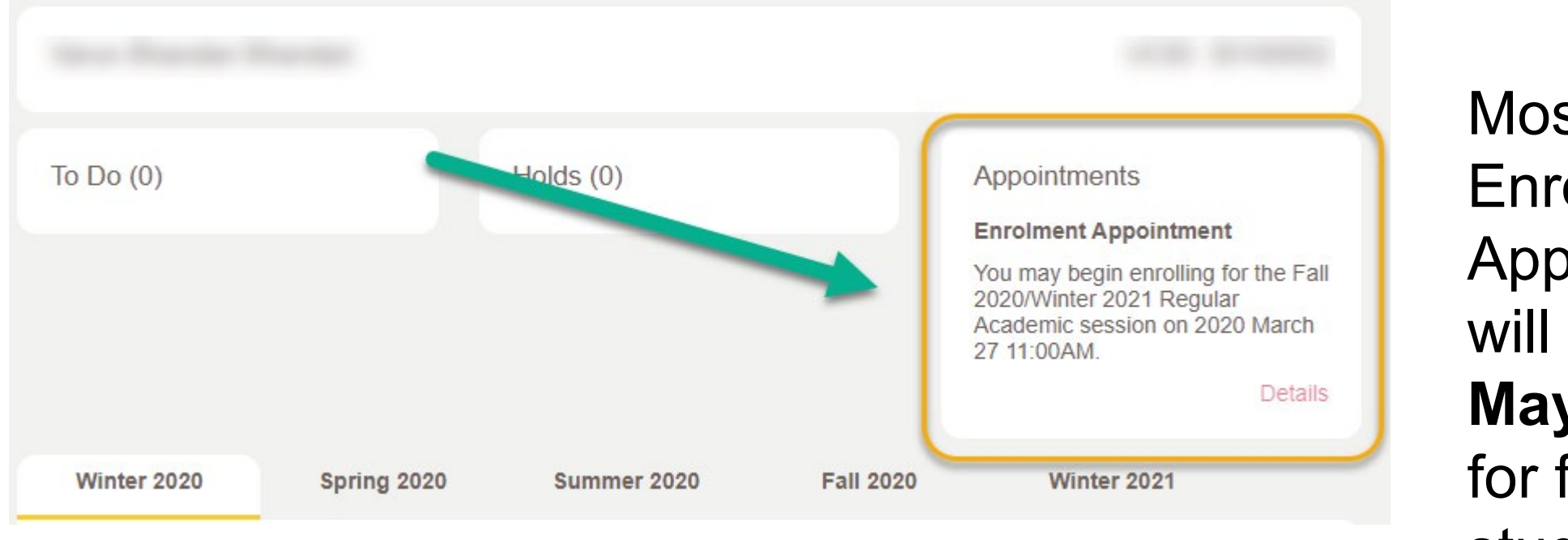

Most Enrolment Appointments will be between **May 5-7, 2021**  for first year students

You will log into your **Schedule Builder** from my ucalgary ca to access your saved schedules. You can register in your courses from here.

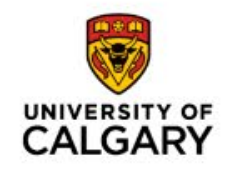

### **Advanced Credit for AP, IB and GCE programs**

- Check your [Academic Requirements report](https://www.ucalgary.ca/registrar/student-centre/academic-requirements) to see how your credit fits into your BComm program
- If you are waiting to receive credit, register as normal. Once your credit is posted, you can drop any duplicate requirements
- You are responsible for making sure your final AP, IB, and GCE transcripts are [submitted to admissions](https://www.ucalgary.ca/future-students/undergraduate/how-apply/documents) to receive your credit

### **A class I want is FULL now!**

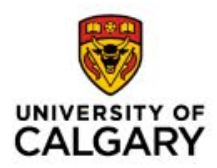

- It is good to have some alternative schedules or options just in case. **Flexibility is key!**
- If the waitlist is full or if there isn't a waitlist, keep checking for a spot to open. Courses tend to open up closer to the start of the term.
- If you waitlist for a course, and continue to change your schedule, make sure there won't be a **time conflict** with another course you have registered for (that includes labs and tutorials for that course, as well). If there is, **the waitlist will not be able to enroll you into the course if a seat opens up**.
- You can review your schedule on your Student Centre. Time conflicts in your weekly schedule will show up in a **different color**.

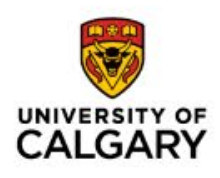

### **After you Register – Check Academic Requirements**

[Checking your Academic](https://www.ucalgary.ca/registrar/student-centre/academic-requirements) Requirements Report in my.ucalgary.ca after registration to ensure that the courses you register in are appropriate for your program.

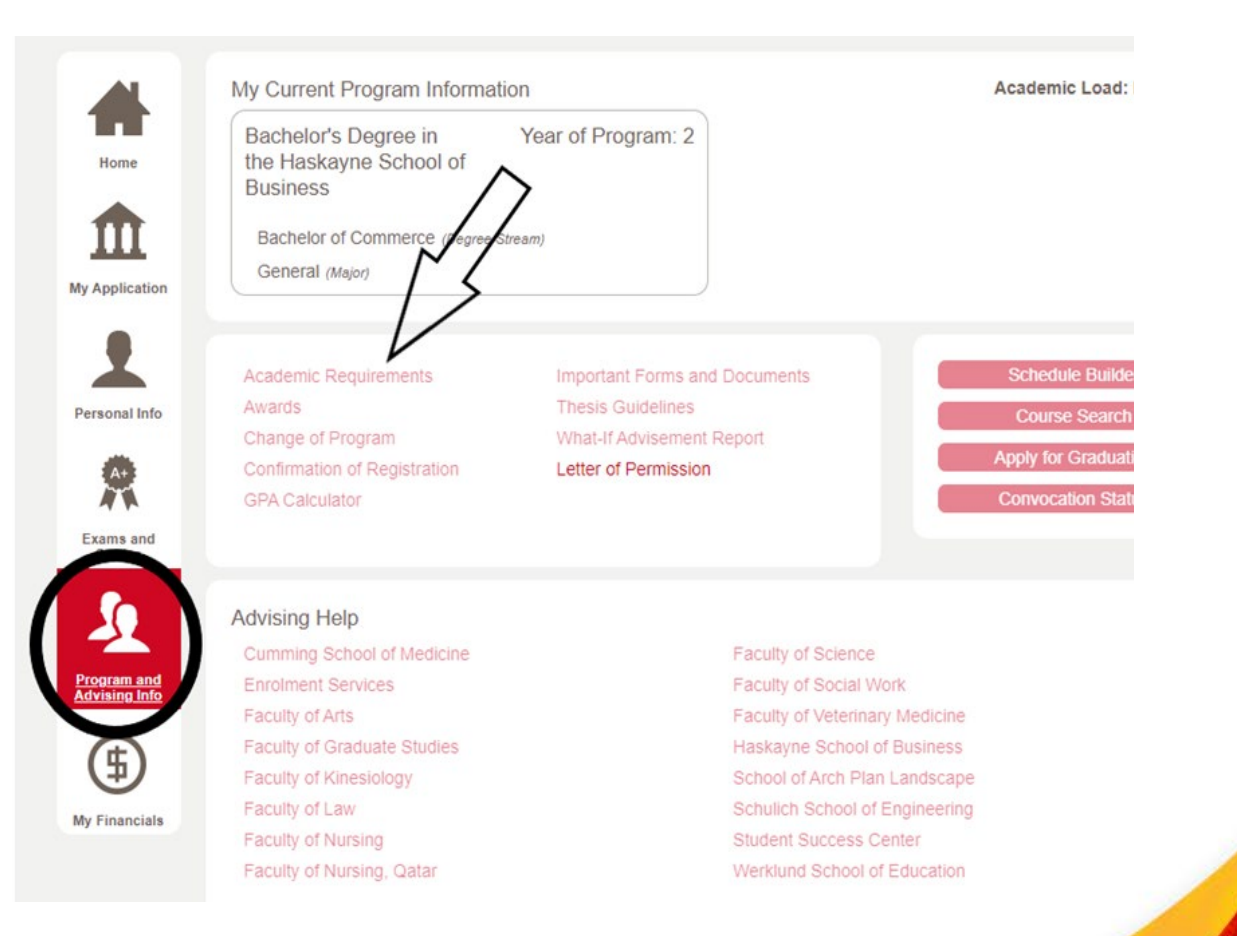

### **While you wait…**

- Set up your UCalgary IT Account
- Check your ucalgary email for important correspondence
- Register for You at UCalgary happening on April 17, 2021

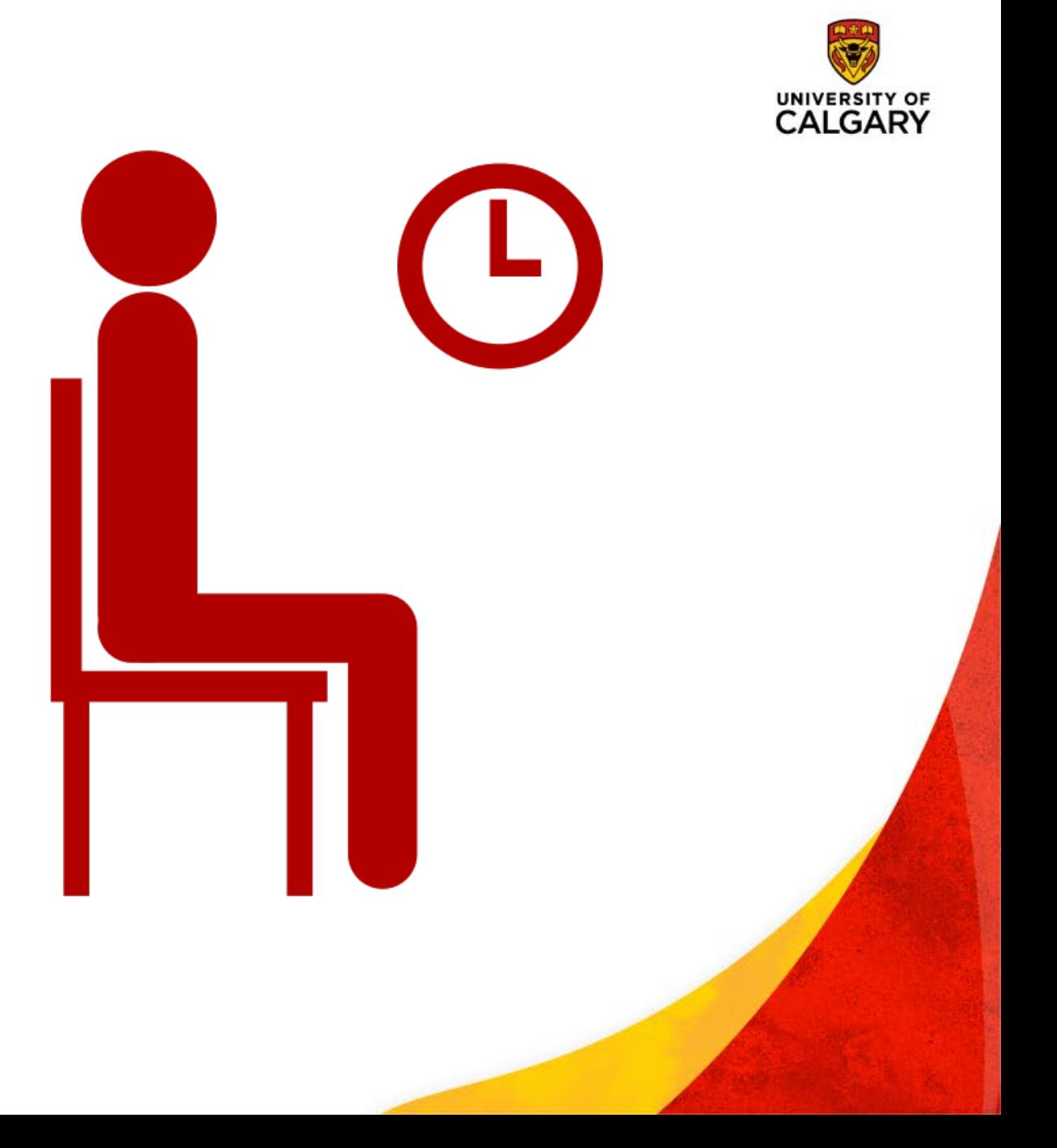

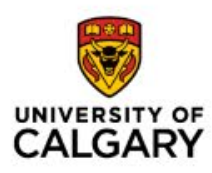

### **What If tool**

\$

My Finanolais

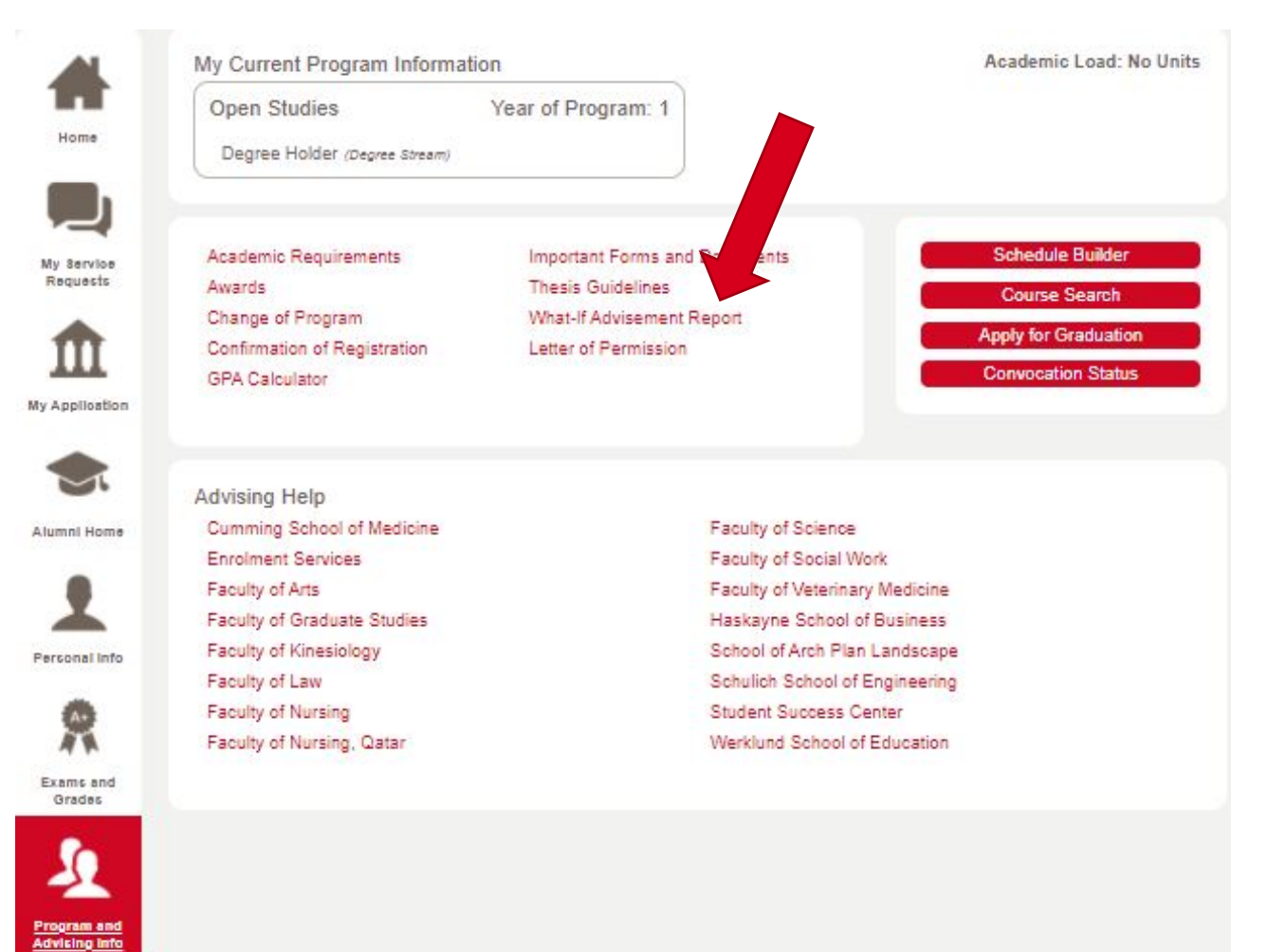

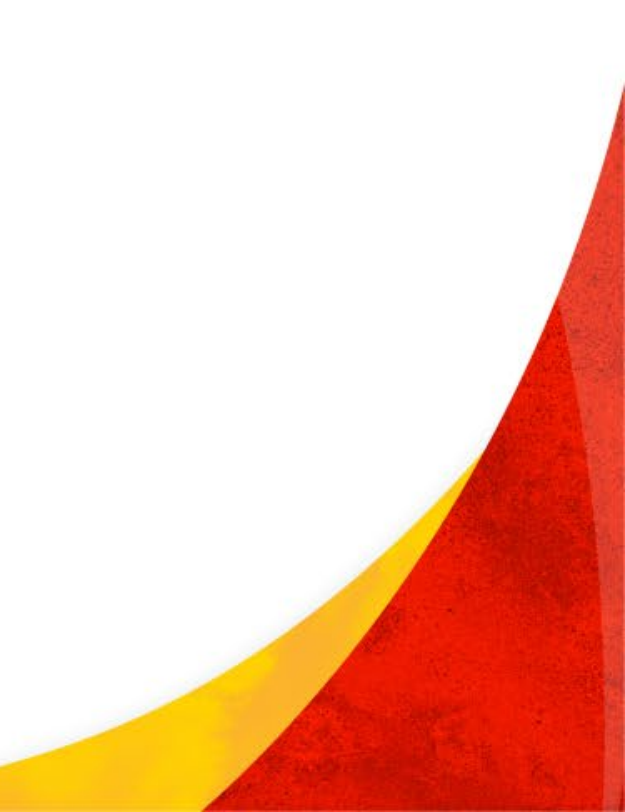

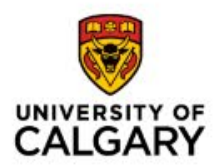

# **Support**

### **Tools for Success**

- Think about if you want to take 5 courses! Many students choose to take 4 courses in their first term as they adjust to University studies
	- Be mindful of UCalgary scholarships that require 5 courses per term
- You can take many required BComm courses in the spring term too (May-June)
- You can withdraw from courses up until the last day of class to avoid being graded (but talk to a [Program Specialist f](https://haskayne.ucalgary.ca/current-students/undergraduate/academic-information/advising)irst!)
- Improve your comprehension and academic performance by attending free, organized study groups for [PASS](https://www.ucalgary.ca/student-services/student-success/learning-support/pass) designated courses

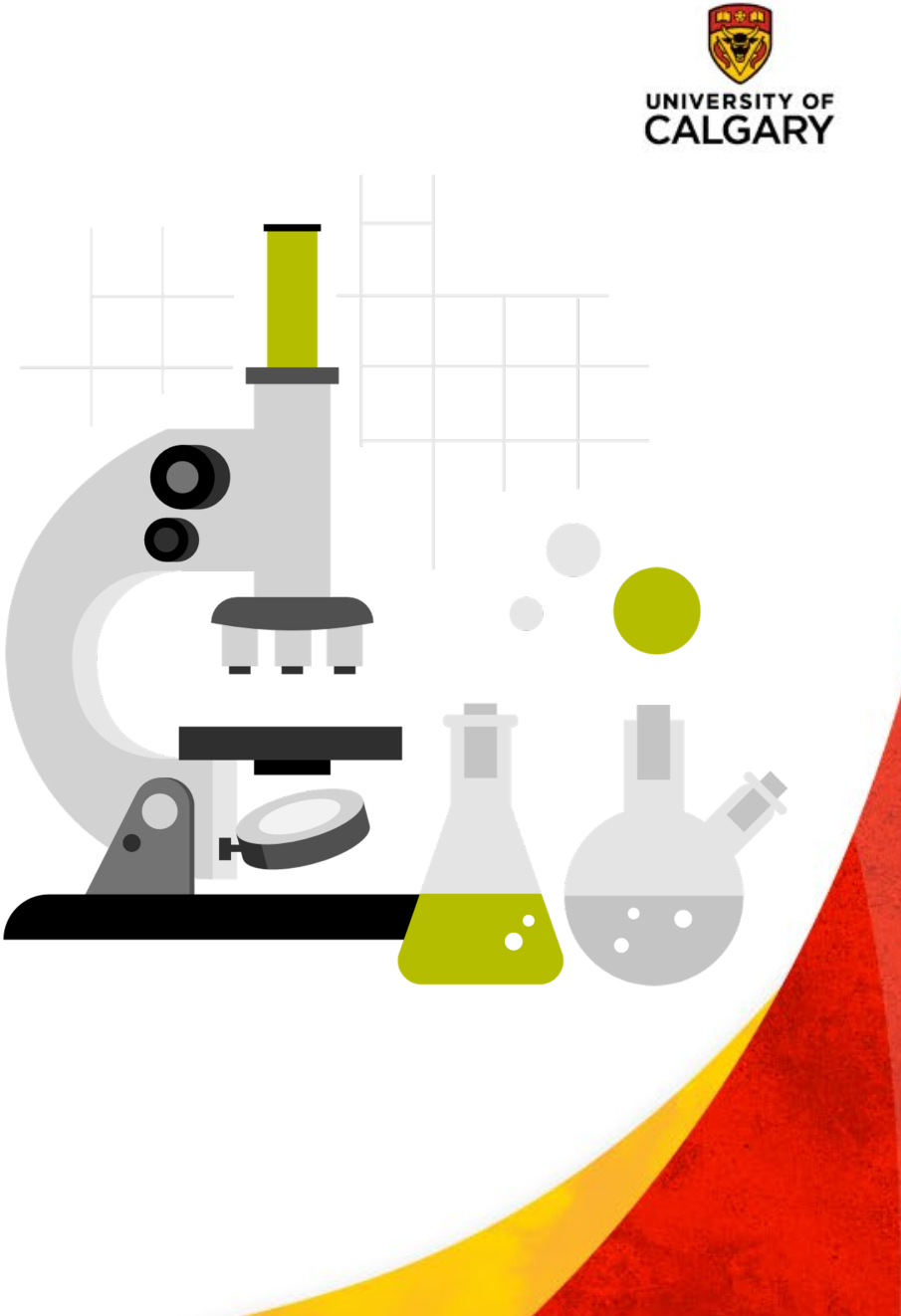

### **Academic Development Specialist**

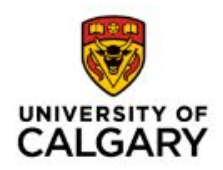

• The [Student Success Centre](http://www.ucalgary.ca/ssc) and the Haskayne School of Business are offering holistic academic support through the Academic Development Specialist (ADS), aimed at fostering a culture of success that enables you to realize your full potential https://haskayne.ucalgary.ca/current[students/undergraduate/academic-information/ads.](https://haskayne.ucalgary.ca/current-students/undergraduate/academic-information/ads)

### • **When should you contact the Haskayne ADS?**

- When you are seeking to become a better learner, regardless of current academic standing
- When you are enrolled in the Academic Turnaround Program
- When you are unsatisfied with your academic performances

### **Registration Help?**

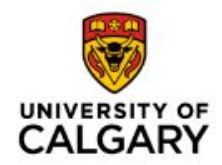

- 1. Running into registration issues? Check out [UCalgary Registration](https://www.ucalgary.ca/registrar/registration) to see if you can troubleshoot the issue
- 2. Stuck or need advice? Contact the New [Student Registration Assistance team!](https://www.ucalgary.ca/student-services/student-success/advising/nsra)  Available from **May to August**.

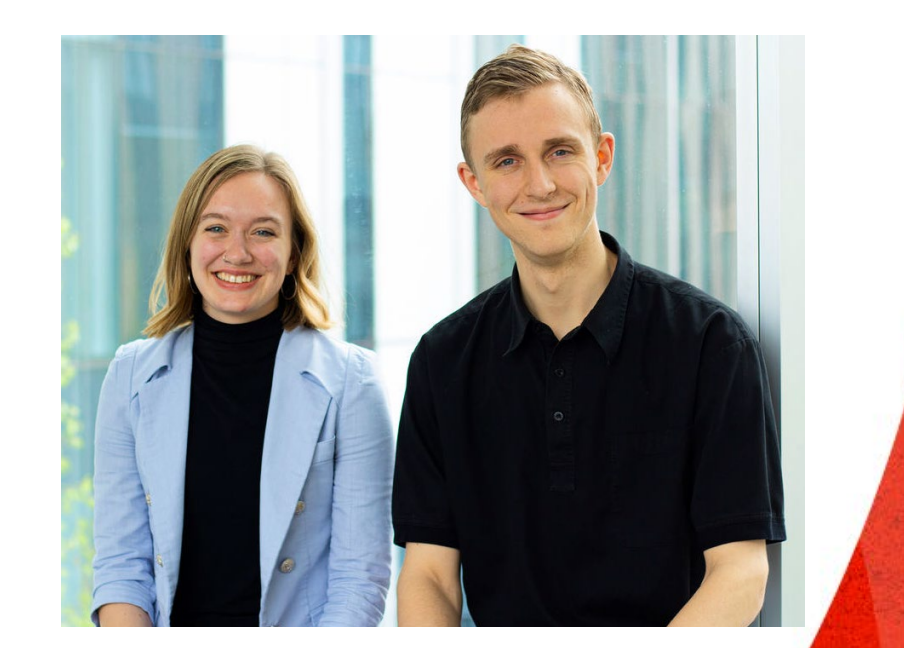

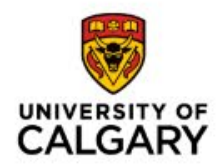

## **Haskayne Undergraduate Program Office**

### **[undergraduate@haskayne.ucalgary.ca](mailto:undergraduate@haskayne.ucalgary.ca)**

<https://haskayne.ucalgary.ca/future-students/bcomm>